# <span id="page-0-0"></span>Package 'ResultModelManager'

July 21, 2024

Title Result Model Manager

Version 0.5.9

Description Database data model management utilities for R packages in the Observational Health Data Sciences and Informatics program <[https:](https://ohdsi.org) [//ohdsi.org](https://ohdsi.org)>. 'ResultModelManager' provides utility functions to allow package maintainers to migrate existing SQL database models, export and import results in consis-

URL <https://github.com/OHDSI/ResultModelManager>

BugReports <https://github.com/OHDSI/ResultModelManager/issues>

License Apache License (== 2.0)

Encoding UTF-8

VignetteBuilder knitr

tent patterns.

RoxygenNote 7.3.2

**Depends** R ( $>= 4.1.0$ ), R6, DatabaseConnector ( $>= 6.0.0$ )

- Imports SqlRender, ParallelLogger, checkmate, DBI, pool, readr, zip, dplyr, dbplyr, rlang, lubridate, fastmap, withr
- Suggests testthat (>= 3.0.0), RSQLite, duckdb, RPostgres, knitr, rmarkdown, keyring, devtools, pkgdown, remotes, styler, Andromeda

Config/testthat/edition 3

NeedsCompilation no

Author Jamie Gilbert [aut, cre]

Maintainer Jamie Gilbert <gilbert@ohdsi.org>

Repository CRAN

Date/Publication 2024-07-21 11:00:07 UTC

# <span id="page-1-0"></span>Contents

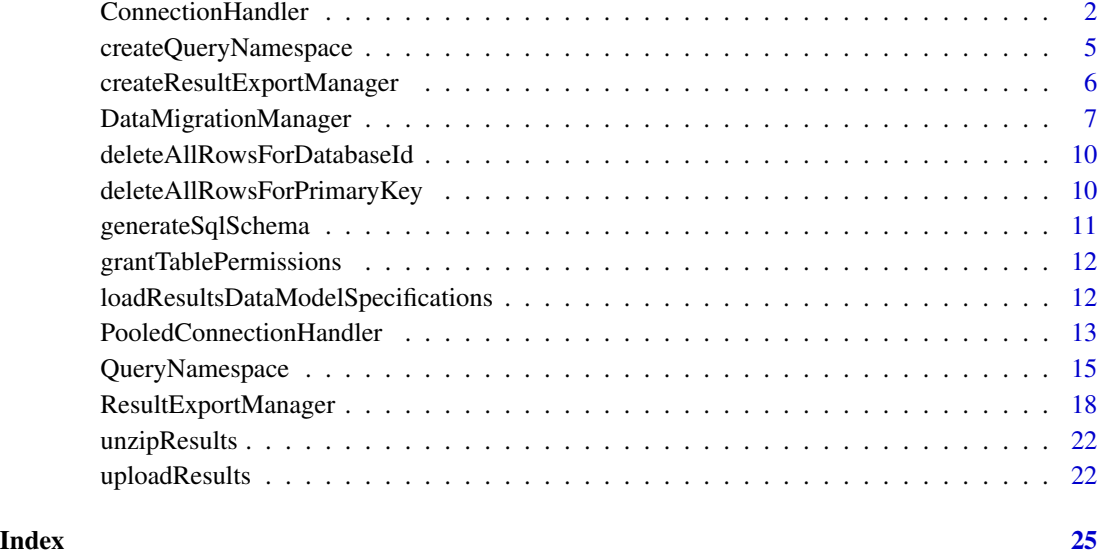

<span id="page-1-1"></span>ConnectionHandler *ConnectionHandler*

#### Description

Class for handling DatabaseConnector:connection objects with consistent R6 interfaces for pooled and non-pooled connections. Allows a connection to cleanly be opened and closed and stored within class/object variables

# Value

DatabaseConnector Connection instance close Connection

boolean TRUE if connection is valid queryDb

boolean TRUE if connection is valid executeSql

# Public fields

connectionDetails DatabaseConnector connectionDetails object

con DatabaseConnector connection object

isActive Is connection active or not#'

snakeCaseToCamelCase (Optional) Boolean. return the results columns in camel case (default)

# **ConnectionHandler** 3

# **Methods**

#### Public methods:

- [ConnectionHandler\\$new\(\)](#page-2-0)
- [ConnectionHandler\\$dbms\(\)](#page-2-1)
- [ConnectionHandler\\$tbl\(\)](#page-2-2)
- [ConnectionHandler\\$renderTranslateSql\(\)](#page-2-3)
- [ConnectionHandler\\$initConnection\(\)](#page-3-0)
- [ConnectionHandler\\$getConnection\(\)](#page-3-1)
- [ConnectionHandler\\$closeConnection\(\)](#page-3-2)
- [ConnectionHandler\\$finalize\(\)](#page-3-3)
- [ConnectionHandler\\$dbIsValid\(\)](#page-3-4)
- [ConnectionHandler\\$queryDb\(\)](#page-3-5)
- [ConnectionHandler\\$executeSql\(\)](#page-3-6)
- [ConnectionHandler\\$queryFunction\(\)](#page-4-1)
- [ConnectionHandler\\$executeFunction\(\)](#page-4-2)
- [ConnectionHandler\\$clone\(\)](#page-4-3)

#### <span id="page-2-0"></span>Method new():

```
Usage:
ConnectionHandler$new(
  connectionDetails,
  loadConnection = TRUE,
  snakeCaseToCamelCase = TRUE
)
```
*Arguments:*

connectionDetails DatabaseConnector::connectionDetails class

loadConnection Boolean option to load connection right away

snakeCaseToCamelCase (Optional) Boolean. return the results columns in camel case (default) get dbms

<span id="page-2-1"></span>Method dbms(): Get the dbms type of the connection get table

*Usage:* ConnectionHandler\$dbms()

<span id="page-2-2"></span>Method tbl(): get a dplyr table object (i.e. lazy loaded)

*Usage:* ConnectionHandler\$tbl(table, databaseSchema = NULL) *Arguments:* table table name databaseSchema databaseSchema to which table belongs Render Translate Sql.

<span id="page-2-3"></span>Method renderTranslateSql(): Masked call to SqlRender

*Usage:*

ConnectionHandler\$renderTranslateSql(sql, ...)

*Arguments:*

sql Sql query string

... Elipsis initConnection

<span id="page-3-0"></span>Method initConnection(): Load connection Get Connection

*Usage:*

ConnectionHandler\$initConnection()

<span id="page-3-1"></span>Method getConnection(): Returns connection for use with standard DatabaseConnector calls. Connects automatically if it isn't yet loaded

*Usage:*

ConnectionHandler\$getConnection()

<span id="page-3-2"></span>Method closeConnection(): Closes connection (if active) close Connection

*Usage:* ConnectionHandler\$closeConnection()

<span id="page-3-3"></span>Method finalize(): Closes connection (if active) db Is Valid

*Usage:* ConnectionHandler\$finalize()

<span id="page-3-4"></span>Method dbIsValid(): Masks call to DBI::dbIsValid. Returns False if connection is NULL

*Usage:* ConnectionHandler\$dbIsValid()

<span id="page-3-5"></span>Method queryDb(): query database and return the resulting data.frame

If environment variable LIMIT\_ROW\_COUNT is set Returned rows are limited to this value (no default) Limit row count is intended for web applications that may cause a denial of service if they consume too many resources.

```
Usage:
ConnectionHandler$queryDb(
  sql,
  snakeCaseToCamelCase = self$snakeCaseToCamelCase,
 overriedRowLimit = FALSE,
  ...
```

```
)
```
*Arguments:*

sql sql query string

snakeCaseToCamelCase (Optional) Boolean. return the results columns in camel case (default) overrideRowLimit (Optional) Boolean. In some cases, where row limit is enforced on the

- system You may wish to ignore it.
- ... Additional query parameters

<span id="page-3-6"></span>Method executeSql(): execute set of database queries

<span id="page-4-0"></span>*Usage:*

ConnectionHandler\$executeSql(sql, ...)

*Arguments:*

sql sql query string

... Additional query parameters query Function

<span id="page-4-1"></span>Method queryFunction(): queryFunction that can be overriden with subclasses (e.g. use different base function or intercept query) Does not translate or render sql.

*Usage:* ConnectionHandler\$queryFunction( sql, snakeCaseToCamelCase = self\$snakeCaseToCamelCase ) *Arguments:*

sql sql query string

snakeCaseToCamelCase (Optional) Boolean. return the results columns in camel case (default) execute Function

<span id="page-4-2"></span>Method executeFunction(): exec query Function that can be overriden with subclasses (e.g. use different base function or intercept query) Does not translate or render sql.

*Usage:* ConnectionHandler\$executeFunction(sql)

*Arguments:*

sql sql query string

<span id="page-4-3"></span>Method clone(): The objects of this class are cloneable with this method.

*Usage:*

ConnectionHandler\$clone(deep = FALSE)

*Arguments:*

deep Whether to make a deep clone.

createQueryNamespace *Create query namespace*

#### **Description**

Create a QueryNamespace instance from either a connection handler or a connectionDetails object Allows construction with various options not handled by QueryNamespace\$new

Note - currently not supported is having multiple table prefixes for multiple table namespaces

#### Usage

```
createQueryNamespace(
  connectionDetails = NULL,
  connectionHandler = NULL,
  usePooledConnection = FALSE,
  tableSpecification = NULL,
  resultModelSpecificationPath = NULL,
  tablePrefix = "",snakeCaseToCamelCase = TRUE,
  ...
```
 $\mathcal{L}$ 

#### Arguments

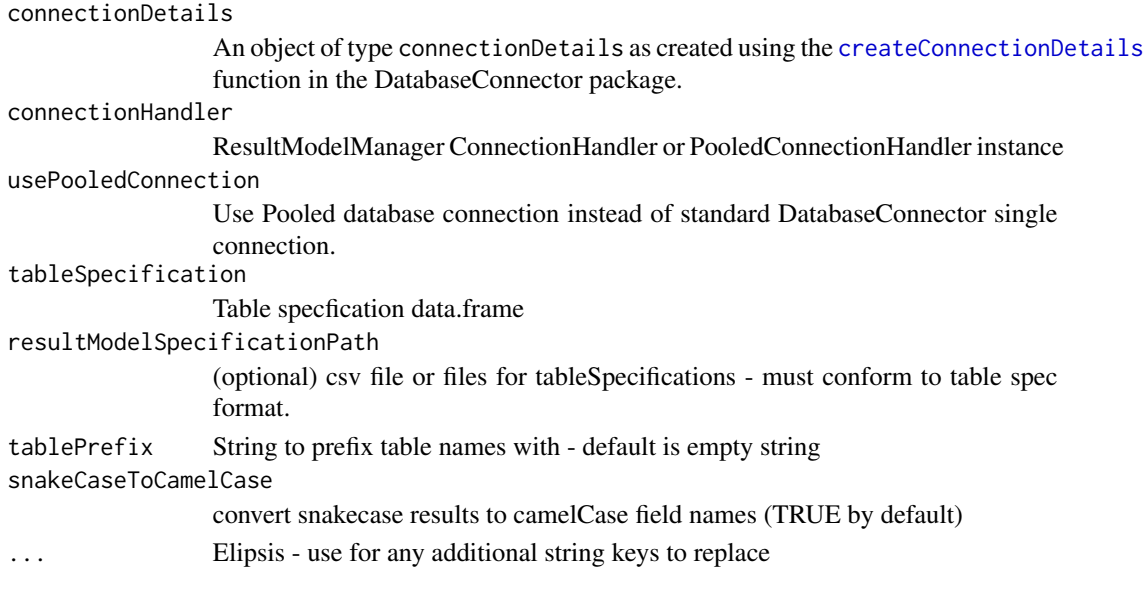

createResultExportManager

*Create Result Export Manager*

#### Description

For a give table specification file, create an export manager instance for creating results data sets that conform to the data model.

This checks that, at export time, internal validity is assured for the data (e.g. primary keys are valid, data types are compatible

In addition this utility will create a manifest object that can be used to maintain the validity of data.

If an instance of a DataMigrationManager is present and available a packageVersion reference (where applicable) and migration set will be referenced. Allowing data to be imported into a database schema at a specific version.

<span id="page-5-0"></span>

# <span id="page-6-0"></span>DataMigrationManager 7

# Usage

```
createResultExportManager(
  tableSpecification,
  exportDir,
 minCellCount = getOption("ohdsi.minCellCount", default = 5),
  databaseId = NULL)
```
#### **Arguments**

tableSpecification

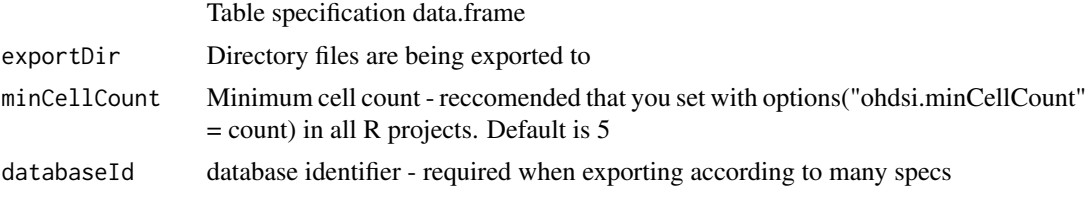

DataMigrationManager *DataMigrationManager (DMM)*

#### Description

R6 class for management of database migration

#### Value

data frame all migrations, including file name, order and execution status Get connection handler

#### Public fields

migrationPath Path migrations exist in databaseSchema Path migrations exist in packageName packageName, can be null tablePrefix tablePrefix, can be empty character vector packageTablePrefix packageTablePrefix, can be empty character vector

## **Methods**

# Public methods:

- [DataMigrationManager\\$new\(\)](#page-7-0)
- [DataMigrationManager\\$migrationTableExists\(\)](#page-7-1)
- [DataMigrationManager\\$getMigrationsPath\(\)](#page-7-2)
- [DataMigrationManager\\$getStatus\(\)](#page-7-3)
- [DataMigrationManager\\$getConnectionHandler\(\)](#page-8-0)
- [DataMigrationManager\\$check\(\)](#page-8-1)
- [DataMigrationManager\\$executeMigrations\(\)](#page-8-2)
- [DataMigrationManager\\$isPackage\(\)](#page-8-3)
- [DataMigrationManager\\$finalize\(\)](#page-8-4)
- [DataMigrationManager\\$clone\(\)](#page-8-5)

#### <span id="page-7-0"></span>Method new():

```
Usage:
DataMigrationManager$new(
 connectionDetails,
  databaseSchema,
  tablePrefix = "",
 packageTablePrefix = "",
 migrationPath,
 packageName = NULL,
 migrationRegexp = .defaultMigrationRegexp
)
```
*Arguments:*

connectionDetails DatabaseConnector connection details object

databaseSchema Database Schema to execute on

tablePrefix Optional table prefix for all tables (e.g. plp, cm, cd etc)

- packageTablePrefix A table prefix when used in conjunction with other package results schema, e.g. "cd\_", "sccs\_", "plp\_", "cm\_"
- migrationPath Path to location of migration sql files. If in package mode, this should just be a folder (e.g. "migrations") that lives in the location "sql/sql\_server" (and) other database platforms. If in folder model, the folder must include "sql\_server" in the relative path, (e.g if migrationPath = 'migrations' then the folder 'migrations/sql\_server' should exists)

packageName If in package mode, the name of the R package

migrationRegexp (Optional) regular expression pattern default is  $(Migration_{-}([0-9]+))-(.+)$ .sql Migration table exists

<span id="page-7-1"></span>Method migrationTableExists(): Check if migration table is present in schema

*Usage:*

DataMigrationManager\$migrationTableExists()

*Returns:* boolean Get path of migrations

<span id="page-7-2"></span>Method getMigrationsPath(): Get path to sql migration files

*Usage:*

```
DataMigrationManager$getMigrationsPath(dbms = "sql server")
```
*Arguments:*

dbms Optionally specify the dbms that the migration fits under Get status of result model

<span id="page-7-3"></span>Method getStatus(): Get status of all migrations (executed or not)

*Usage:*

# <span id="page-8-6"></span>DataMigrationManager 9

```
DataMigrationManager$getStatus()
```
<span id="page-8-0"></span>Method getConnectionHandler(): Return connection handler instance

*Usage:*

DataMigrationManager\$getConnectionHandler()

*Returns:* ConnectionHandler instance Check migrations in folder

<span id="page-8-1"></span>Method check(): Check if file names are valid for migrations Execute Migrations

*Usage:*

DataMigrationManager\$check()

<span id="page-8-2"></span>Method executeMigrations(): Execute any unexecuted migrations

*Usage:*

DataMigrationManager\$executeMigrations(stopMigrationVersion = NULL)

*Arguments:*

stopMigrationVersion (Optional) Migrate to a specific migration number isPackage

<span id="page-8-3"></span>Method isPackage(): is a package folder structure or not finalize

*Usage:* DataMigrationManager\$isPackage()

<span id="page-8-4"></span>Method finalize(): close database connection

*Usage:* DataMigrationManager\$finalize()

<span id="page-8-5"></span>Method clone(): The objects of this class are cloneable with this method.

*Usage:*

DataMigrationManager\$clone(deep = FALSE)

*Arguments:*

deep Whether to make a deep clone.

#### See Also

[ConnectionHandler](#page-1-1) for information on returned class

<span id="page-9-0"></span>deleteAllRowsForDatabaseId

*Delete all rows for database id*

# Description

Delete all rows for database id

### Usage

```
deleteAllRowsForDatabaseId(
  connection,
  schema,
  tableName,
  databaseId,
  idIsInt = TRUE
)
```
#### Arguments

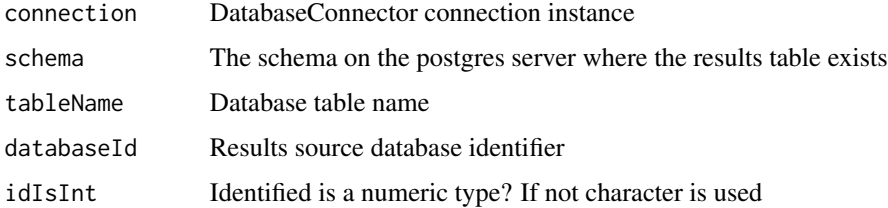

## Details

Only PostgreSQL servers are supported.

deleteAllRowsForPrimaryKey *Delete results rows for primary key values from database server tables*

# Description

Delete results rows for primary key values from database server tables

# Usage

deleteAllRowsForPrimaryKey(connection, schema, tableName, keyValues)

# <span id="page-10-0"></span>generateSqlSchema 11

# Arguments

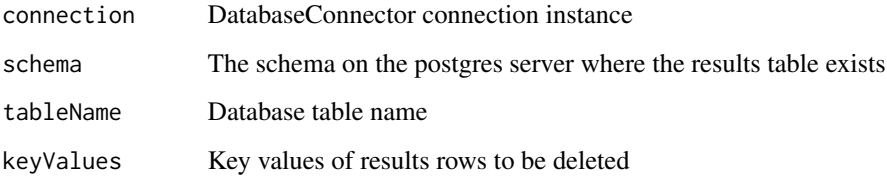

# Details

Only PostgreSQL servers are supported.

generateSqlSchema *Schema generator*

# Description

Take a csv schema definition and create a basic sql script with it. returns string containing the sql for the table

# Usage

```
generateSqlSchema(
  csvFilepath = NULL,
  schemaDefinition = NULL,
  sqlOutputPath = NULL,
  overwrite = FALSE
\mathcal{L}
```
# Arguments

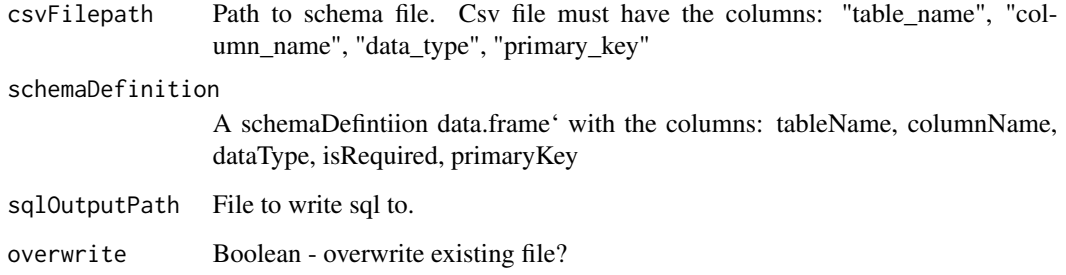

<span id="page-11-0"></span>grantTablePermissions *Grant Table Permissions*

# Description

Grant a given permission for all tables on a given tableSpecification

Very useful if you're hosting studies on data.ohdsi.org or other postgresql instances

NOTE: only tested on postgresql, users' of other platforms may have Sql translation issues

# Usage

```
grantTablePermissions(
  connectionDetails = NULL,
  connection = NULL,
  tableSpecification,
  databaseSchema,
  tablePrefix = ",
 permissions = "SELECT",
 user
)
```
#### Arguments

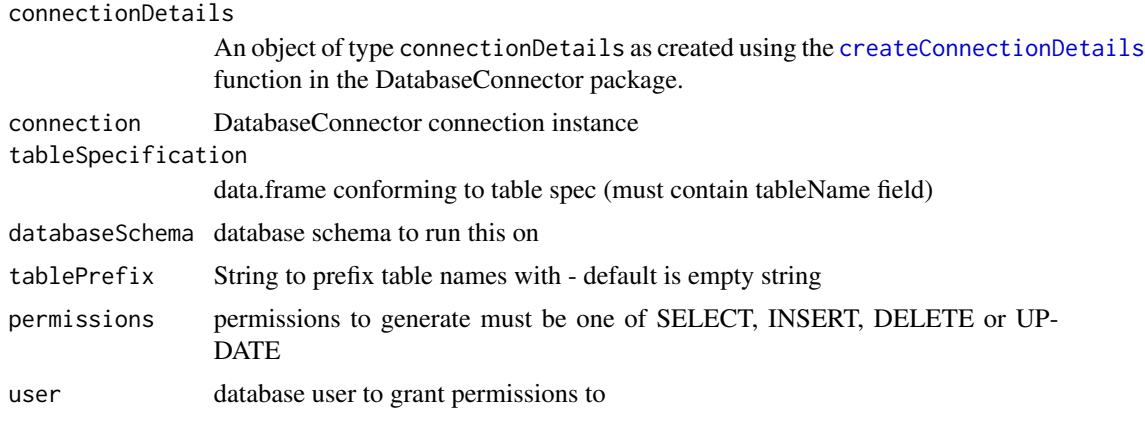

# loadResultsDataModelSpecifications *Get specifications from a given file path*

# Description

Get specifications from a given file path

# <span id="page-12-0"></span>PooledConnectionHandler 13

# Usage

loadResultsDataModelSpecifications(filePath)

#### Arguments

filePath path to a valid csv file

# Value

A tibble data frame object with specifications

PooledConnectionHandler

*Pooled Connection Handler*

#### Description

Transparently works the same way as a standard connection handler but stores pooled connections. Useful for long running applications that serve multiple concurrent requests.

#### Super class

[ResultModelManager::ConnectionHandler](#page-0-0) -> PooledConnectionHandler

# **Methods**

#### Public methods:

- [PooledConnectionHandler\\$new\(\)](#page-12-1)
- [PooledConnectionHandler\\$initConnection\(\)](#page-13-0)
- [PooledConnectionHandler\\$getConnection\(\)](#page-13-1)
- [PooledConnectionHandler\\$dbms\(\)](#page-13-2)
- [PooledConnectionHandler\\$closeConnection\(\)](#page-13-3)
- [PooledConnectionHandler\\$queryFunction\(\)](#page-13-4)
- [PooledConnectionHandler\\$executeFunction\(\)](#page-13-5)
- [PooledConnectionHandler\\$clone\(\)](#page-14-1)

#### <span id="page-12-1"></span>Method new():

```
Usage:
PooledConnectionHandler$new(
  connectionDetails = NULL,
  snakeCaseToCamelCase = TRUE,
  loadConnection = TRUE,
  dbConnectArgs = NULL,
  forceJdbcConnection = TRUE
)
```
#### *Arguments:*

connectionDetails DatabaseConnector::connectionDetails class

snakeCaseToCamelCase (Optional) Boolean. return the results columns in camel case (default)

loadConnection Boolean option to load connection right away

- dbConnectArgs Optional arguments to call pool::dbPool overrides default usage of connectionDetails
- forceJdbcConnection Force JDBC connection (requires using DatabaseConnector ConnectionDetails) initialize pooled db connection

<span id="page-13-0"></span>Method initConnection(): Overrides ConnectionHandler Call Get Connection

*Usage:*

PooledConnectionHandler\$initConnection()

<span id="page-13-1"></span>Method getConnection(): Returns a connection from the pool When the desired frame exits, the connection will be returned to the pool

*Usage:*

```
PooledConnectionHandler$getConnection(.deferedFrame = parent.frame(n = 2))
```
*Arguments:*

.deferedFrame defaults to the parent frame of the calling block. get dbms

<span id="page-13-2"></span>Method dbms(): Get the dbms type of the connection Close Connection

*Usage:*

PooledConnectionHandler\$dbms()

<span id="page-13-3"></span>Method closeConnection(): Overrides ConnectionHandler Call query Function

*Usage:*

PooledConnectionHandler\$closeConnection()

<span id="page-13-4"></span>Method queryFunction(): Overrides ConnectionHandler Call. Does not translate or render sql.

```
Usage:
PooledConnectionHandler$queryFunction(
  sql,
  snakeCaseToCamelCase = self$snakeCaseToCamelCase
)
Arguments:
```
sql sql query string

snakeCaseToCamelCase (Optional) Boolean. return the results columns in camel case (default) query Function

<span id="page-13-5"></span>Method executeFunction(): Overrides ConnectionHandler Call. Does not translate or render sql.

*Usage:*

PooledConnectionHandler\$executeFunction(sql)

# <span id="page-14-0"></span>QueryNamespace 15

<span id="page-14-1"></span>*Arguments:* sql sql query string Method clone(): The objects of this class are cloneable with this method. *Usage:* PooledConnectionHandler\$clone(deep = FALSE) *Arguments:* deep Whether to make a deep clone.

QueryNamespace *QueryNamespace*

#### Description

Given a results specification and ConnectionHandler instance - this class allow queries to be namespaced within any tables specified within a list of pre-determined tables. This allows the encapsulation of queries, using specific table names in a consistent manner that is striaghtforward to maintain over time.

# Public fields

tablePrefix tablePrefix to use

# Methods

#### Public methods:

- [QueryNamespace\\$new\(\)](#page-14-2)
- [QueryNamespace\\$setConnectionHandler\(\)](#page-15-0)
- [QueryNamespace\\$getConnectionHandler\(\)](#page-15-1)
- [QueryNamespace\\$addReplacementVariable\(\)](#page-15-2)
- [QueryNamespace\\$addTableSpecification\(\)](#page-15-3)
- [QueryNamespace\\$render\(\)](#page-15-4)
- [QueryNamespace\\$queryDb\(\)](#page-16-0)
- [QueryNamespace\\$executeSql\(\)](#page-16-1)
- [QueryNamespace\\$getVars\(\)](#page-16-2)
- [QueryNamespace\\$finalize\(\)](#page-16-3)
- [QueryNamespace\\$clone\(\)](#page-16-4)

# <span id="page-14-2"></span>Method new(): initialize class

```
Usage:
QueryNamespace$new(
  connectionHandler = NULL,
  tableSpecification = NULL,
  tablePrefix = "",...
)
```
<span id="page-15-5"></span>*Arguments:*

connectionHandler ConnectionHandler instance @seeals[oConnectionHandler](#page-1-1)

tableSpecification tableSpecification data.frame

tablePrefix constant string to prefix all tables with

... additional replacement variables e.g. database\_schema, vocabulary\_schema etc Set Connection Handler

<span id="page-15-0"></span>Method setConnectionHandler(): set connection handler object for object

*Usage:*

QueryNamespace\$setConnectionHandler(connectionHandler)

*Arguments:*

connectionHandler ConnectionHandler instance Get connection handler

<span id="page-15-1"></span>Method getConnectionHandler(): get connection handler obeject or throw error if not set

*Usage:* QueryNamespace\$getConnectionHandler()

<span id="page-15-2"></span>Method addReplacementVariable(): add a variable to automatically be replaced in query strings (e.g. @database\_schema.@table\_name becomes 'database\_schema.table\_1')

*Usage:*

QueryNamespace\$addReplacementVariable(key, value, replace = FALSE)

*Arguments:*

key variable name string (without  $\omega$ ) to be replaced, eg. "table name"

value atomic value for replacement

replace if a variable of the same key is found, overwrite it add table specification

<span id="page-15-3"></span>Method addTableSpecification(): add a variable to automatically be replaced in query strings (e.g. @database\_schema.@table\_name becomes 'database\_schema.table\_1')

*Usage:*

```
QueryNamespace$addTableSpecification(
  tableSpecification,
  useTablePrefix = TRUE,
  tablePrefix = self$tablePrefix,
  replace = TRUE
)
```
*Arguments:*

tableSpecification table specification data.frame conforming to column names tableName, columnName, dataType and primaryKey

useTablePrefix prefix the results with the tablePrefix (TRUE)

tablePrefix prefix string - defaults to class variable set during initialization

replace replace existing variables of the same name Render

<span id="page-15-4"></span>Method render(): Call to SqlRender::render replacing names stored in this class

*Usage:*

```
QueryNamespace$render(sql, ...)
```
*Arguments:*

- sql query string
- ... additional variables to be passed to SqlRender::render will overwrite anything in namespace query Sql

<span id="page-16-0"></span>Method queryDb(): Call to

*Usage:*

QueryNamespace\$queryDb(sql, ...)

*Arguments:*

- sql query string
- ... additional variables to send to SqlRender::render execute Sql

<span id="page-16-1"></span>Method executeSq1(): Call to execute sql within namespaced queries

*Usage:*

QueryNamespace\$executeSql(sql, ...)

*Arguments:*

sql query string

... additional variables to send to SqlRender::render get vars

<span id="page-16-2"></span>Method getVars(): returns full list of variables that will be replaced Destruct object

*Usage:* QueryNamespace\$getVars()

<span id="page-16-3"></span>Method finalize(): Close connections etc

*Usage:* QueryNamespace\$finalize()

<span id="page-16-4"></span>Method clone(): The objects of this class are cloneable with this method.

*Usage:* QueryNamespace\$clone(deep = FALSE) *Arguments:*

deep Whether to make a deep clone.

# Examples

library(ResultModelManager)

```
# Create some junk test data
connectionDetails <-
 DatabaseConnector::createConnectionDetails(
   server = "test_db.sqlite",
   dbms = "sqlite"
 )
```

```
conn <- DatabaseConnector::connect(connectionDetails)
DatabaseConnector::insertTable(
  connection = conn,
  tableName = "cd_cohort",
  data = data.frame(
   cohort_id = c(1, 2, 3),cohort_name = c("cohort one", "cohort two", "cohort three"),
    json = "{}",
   sal = "SELECT 1"\lambda)
DatabaseConnector::disconnect(conn)
connectionHandler <- ConnectionHandler$new(connectionDetails = connectionDetails)
tableSpecification <- data.frame(
  tableName = "cohort",
  columnName = c(
    "cohort_id",
    "cohort_name",
    "json",
    "sql"
  ),
  primaryKey = c(TRUE, FALSE, FALSE, FALSE),
  dataType = c("int", "varchar", "varchar", "varchar")
\mathcal{L}cohortNamespace <- QueryNamespace$new(
  connectionHandler = connectionHandler,
  tableSpecification = tableSpecification,
  result_schema = "main",
  tablePrefix = "cd_"
\lambdasql <- "SELECT * FROM @result_schema.@cohort WHERE cohort_id = @cohort_id"
# Returns : "SELECT * FROM main.cd_cohort WHERE cohort_id = @cohort_id"
print(cohortNamespace$render(sql))
# Returns query result
result <- cohortNamespace$queryDb(sql, cohort_id = 1)
# cleanup test data
unlink("test_db.sqlite")
```
ResultExportManager *Result Set Export Manager*

#### **Description**

EXPERIMENTAL - this feature is still in design stage and it is not reccomended that you implement this for your package at this stage. Utility for simplifying export of results to files from sql queries

Note that this utility is not strictly thread safe though seperate processes can export separate tables without issue. When exporting a the same table across multiple threads primary key checks may create issues.

<span id="page-17-0"></span>

# Public fields

exportDir direcotry path to export files to Init

# **Methods**

# Public methods:

- [ResultExportManager\\$new\(\)](#page-18-0)
- [ResultExportManager\\$getTableSpec\(\)](#page-18-1)
- [ResultExportManager\\$getMinColValues\(\)](#page-18-2)
- [ResultExportManager\\$checkRowTypes\(\)](#page-19-0)
- [ResultExportManager\\$listTables\(\)](#page-19-1)
- [ResultExportManager\\$checkPrimaryKeys\(\)](#page-19-2)
- [ResultExportManager\\$exportDataFrame\(\)](#page-19-3)
- [ResultExportManager\\$exportQuery\(\)](#page-19-4)
- [ResultExportManager\\$getManifestList\(\)](#page-20-0)
- [ResultExportManager\\$writeManifest\(\)](#page-20-1)
- [ResultExportManager\\$clone\(\)](#page-20-2)

<span id="page-18-0"></span>Method new(): Create a class for exporting results from a study in a standard, consistend manner

```
Usage:
ResultExportManager$new(
  tableSpecification,
  exportDir,
 minCellCount = getOption("ohdsi.minCellCount", default = 5),
  databaseId = NULL\lambda
```
*Arguments:*

tableSpecification Table specification data.frame

exportDir Directory files are being exported to

- minCellCount Minimum cell count reccomended that you set with options("ohdsi.minCellCount" = count) in all R projects. Default is 5
- databaseId database identifier required when exporting according to many specs get table spec
- <span id="page-18-1"></span>Method getTableSpec(): Get specification of table

```
Usage:
```
ResultExportManager\$getTableSpec(exportTableName)

*Arguments:*

exportTableName table name Get min col values

<span id="page-18-2"></span>Method getMinColValues(): Columns to convert to minimum for a given table name

*Usage:*

```
ResultExportManager$getMinColValues(rows, exportTableName)
```
*Arguments:*

rows data.frame of rows

exportTableName stering table name - must be defined in spec Check row types

#### <span id="page-19-0"></span>Method checkRowTypes(): Check types of rows before exporting

*Usage:*

ResultExportManager\$checkRowTypes(rows, exportTableName)

*Arguments:*

rows data.frame of rows to export

exportTableName table name List tables

<span id="page-19-1"></span>Method listTables(): list all tables in schema Check primary keys of exported data

*Usage:* ResultExportManager\$listTables()

<span id="page-19-2"></span>Method checkPrimaryKeys(): Checks to see if the rows conform to the valid primary keys If the same table has already been checked in the life of this object set "invalidateCache" to TRUE as the keys will be cached in a temporary file on disk.

```
Usage:
ResultExportManager$checkPrimaryKeys(
  rows,
 exportTableName,
  invalidateCache = FALSE
)
```
*Arguments:*

rows data.frame to export

exportTableName Table name (must be in spec)

invalidateCache logical - if starting a fresh export use this to delete cache of primary keys Export data frame

<span id="page-19-3"></span>Method exportDataFrame(): This method is intended for use where exporting a data.frame and not a query from a rdbms table For example, if you perform a transformation in R this method will check primary keys, min cell counts and data types before writing the file to according to the table spec

#### *Usage:*

ResultExportManager\$exportDataFrame(rows, exportTableName, append = FALSE)

*Arguments:*

rows Rows to export

exportTableName Table name

append logical - if true will append the result to a file, otherwise the file will be overwritten Export Data table with sql query

<span id="page-19-4"></span>Method exportQuery(): Writes files in batch to stop overflowing system memory Checks primary keys on write Checks minimum cell count

# ResultExportManager 21

```
Usage:
ResultExportManager$exportQuery(
  connection,
  sql,
  exportTableName,
  transformFunction = NULL,
  transformFunctionArgs = list(),
  append = FALSE,...
\mathcal{L}
```
#### *Arguments:*

connection DatabaseConnector connection instance

```
sql OHDSI sql string to export tables
```
exportTableName Name of table to export (in snake\_case format)

transformFunction (optional) transformation of the data set callback. must take two paramters

- rows and pos

Following this transformation callback, results will be verified against data model, Primary keys will be checked and minCellValue rules will be enforced

transformFunctionArgs arguments to be passed to the transformation function

append Logical add results to existing file, if FALSE (default) creates a new file and removes primary key validation cache

... extra parameters passed to sql get manifest list

<span id="page-20-0"></span>Method getManifestList(): Create a meta data set for each collection of result files with sha256 has for all files

# *Usage:*

```
ResultExportManager$getManifestList(
  packageName = NULL,
 packageVersion = NULL,
 migrationsPath = NULL,
  migrationRegexp = .defaultMigrationRegexp
)
```
#### *Arguments:*

packageName if an R analysis package, specify the name

packageVersion if an analysis package, specify the version

migrationsPath path to sql migrations (use top level folder (e.g. sql/sql\_server/migrations)

migrationRegexp (optional) regular expression to search for sql files. It is not reccomended to change the default. Write manifest

#### <span id="page-20-1"></span>Method writeManifest(): Write manifest json

#### *Usage:*

ResultExportManager\$writeManifest(...)

#### *Arguments:*

<span id="page-20-2"></span>... @seealso getManifestList

<span id="page-21-0"></span>Method clone(): The objects of this class are cloneable with this method.

*Usage:* ResultExportManager\$clone(deep = FALSE) *Arguments:* deep Whether to make a deep clone.

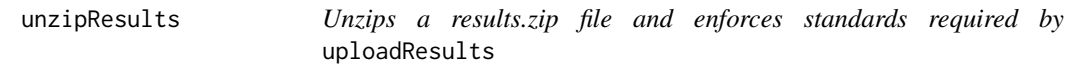

# Description

This function will unzip the zipFile to the resultsFolder and assert that the file resultsDataModel-Specification.csv exists in the resultsFolder to ensure that it will work with uploadResults

#### Usage

unzipResults(zipFile, resultsFolder)

# Arguments

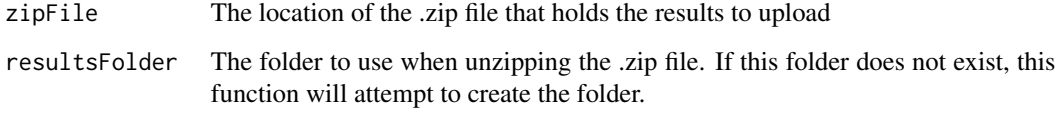

uploadResults *Upload results to the database server.*

#### Description

Requires the results data model tables have been created using following the specifications, generateSqlSchema function.

Results files should be in the snake\_case format for table headers and not camelCase

Set the POSTGRES\_PATH environmental variable to the path to the folder containing the psql executable to enable bulk upload (recommended).

# <span id="page-22-0"></span>uploadResults 23

# Usage

```
uploadResults(
 connection = NULL,
 connectionDetails = NULL,
 schema,
 resultsFolder,
  tablePrefix = ",
  forceOverWriteOfSpecifications = FALSE,
 purgeSiteDataBeforeUploading = TRUE,
 databaseIdentifierFile = "cdm_source_info.csv",
  runCheckAndFixCommands = FALSE,
 warnOnMissingTable = TRUE,
 purgeDataModel = FALSE,
 specifications
)
```
# Arguments

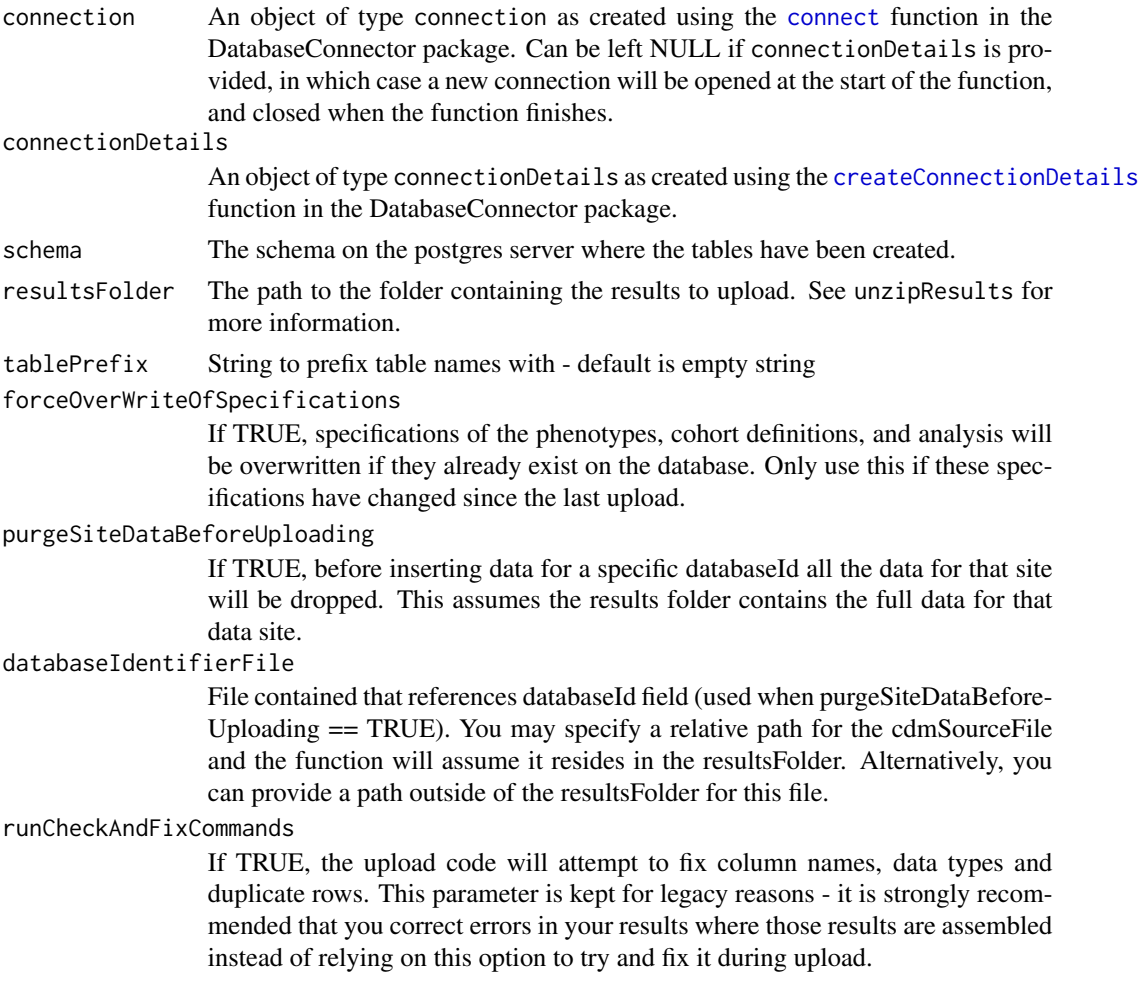

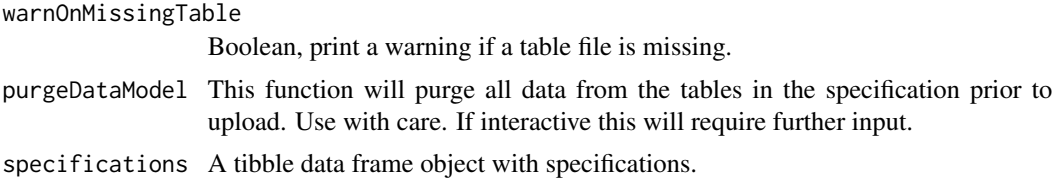

# <span id="page-24-0"></span>Index

connect, *[23](#page-22-0)* ConnectionHandler, [2,](#page-1-0) *[9](#page-8-6)*, *[16](#page-15-5)* createConnectionDetails, *[6](#page-5-0)*, *[12](#page-11-0)*, *[23](#page-22-0)* createQueryNamespace, [5](#page-4-0) createResultExportManager, [6](#page-5-0)

DataMigrationManager, [7](#page-6-0) deleteAllRowsForDatabaseId, [10](#page-9-0) deleteAllRowsForPrimaryKey, [10](#page-9-0)

generateSqlSchema, [11](#page-10-0) grantTablePermissions, [12](#page-11-0)

loadResultsDataModelSpecifications, [12](#page-11-0)

PooledConnectionHandler, [13](#page-12-0)

QueryNamespace, [15](#page-14-0)

ResultExportManager, [18](#page-17-0) ResultModelManager::ConnectionHandler, *[13](#page-12-0)*

unzipResults, [22](#page-21-0) uploadResults, [22](#page-21-0)